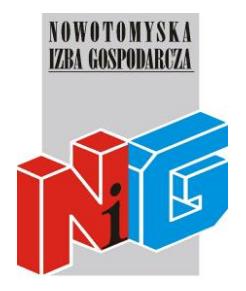

## **Program szkolenia**

### **MS WORD – poziom zaawansowany**

#### **1. Podstawowe czynności**

- tworzenie nowych dokumentów, edycja, zapisywanie, ochrona
- tworzenie dokumentów z szablonów, tworzenie szablonów

#### **2. Spersonalizowane środowiska pracy**

- tworzenie i modyfikacja pasków narzędziowych, przycisków oraz menu
- konfiguracja widoku okna aplikacji.

#### **3. Praca z tekstem**

- formatowanie, wykorzystywanie numeracji i punktacji, style, automalarza
- formatowanie stron i sekcji, podział strony
- tworzenie i edycja tabel
- sprawdzanie poprawności ortograficznej i gramatycznej, słowniki użytkownika, tezaurus, automatyzacja wpisów

#### **4. Wstawianie obiektów i elementów specjalnych**

- elementy specjalne
- autotekst i autouzupełnianie
- wstawianie grafiki, pól tekstowych i diagramów oraz wykresów

#### **5. Praca nad rozbudowanym tekstem**

- budowanie konspektu
- tworzeni automatycznych spisów treści, ilustracji i tabel.

#### **6. Korespondencja seryjna**

- tworzenie bazy danych do korespondencji
- adresowanie kopert i pism
- tworzenie arkuszy z etykietami

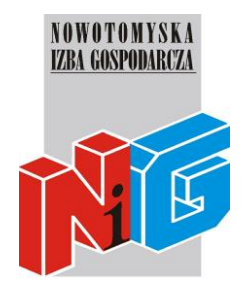

# **Program szkolenia**

### **7. Praca w grupie**

- tworzenie różnych wersji dokumentu
- śledzenie zmian i udostępnianie dokumentu
- tworzenie formularzy

#### **8. Przygotowanie do druku**

- drukowanie dokumentów, podgląd wydruku,
- wstawianie nagłówka i stopki
- właściwości drukarek